# Задача 1. Хеш-значения

Политика безопасности ОС не позволяет задавать для учетных записей пользователей пароли, совпадающие с их именами. Для этого перед добавлением нового пользователя в базу вызывается функция CheckUser (). При ее успешном выполнении (возвращаемое значение = 0) в базу добавляется новая запись, содержащая имя учетной записи пользователя и хеш-значение пароля, полученное с помощью функции Hash().

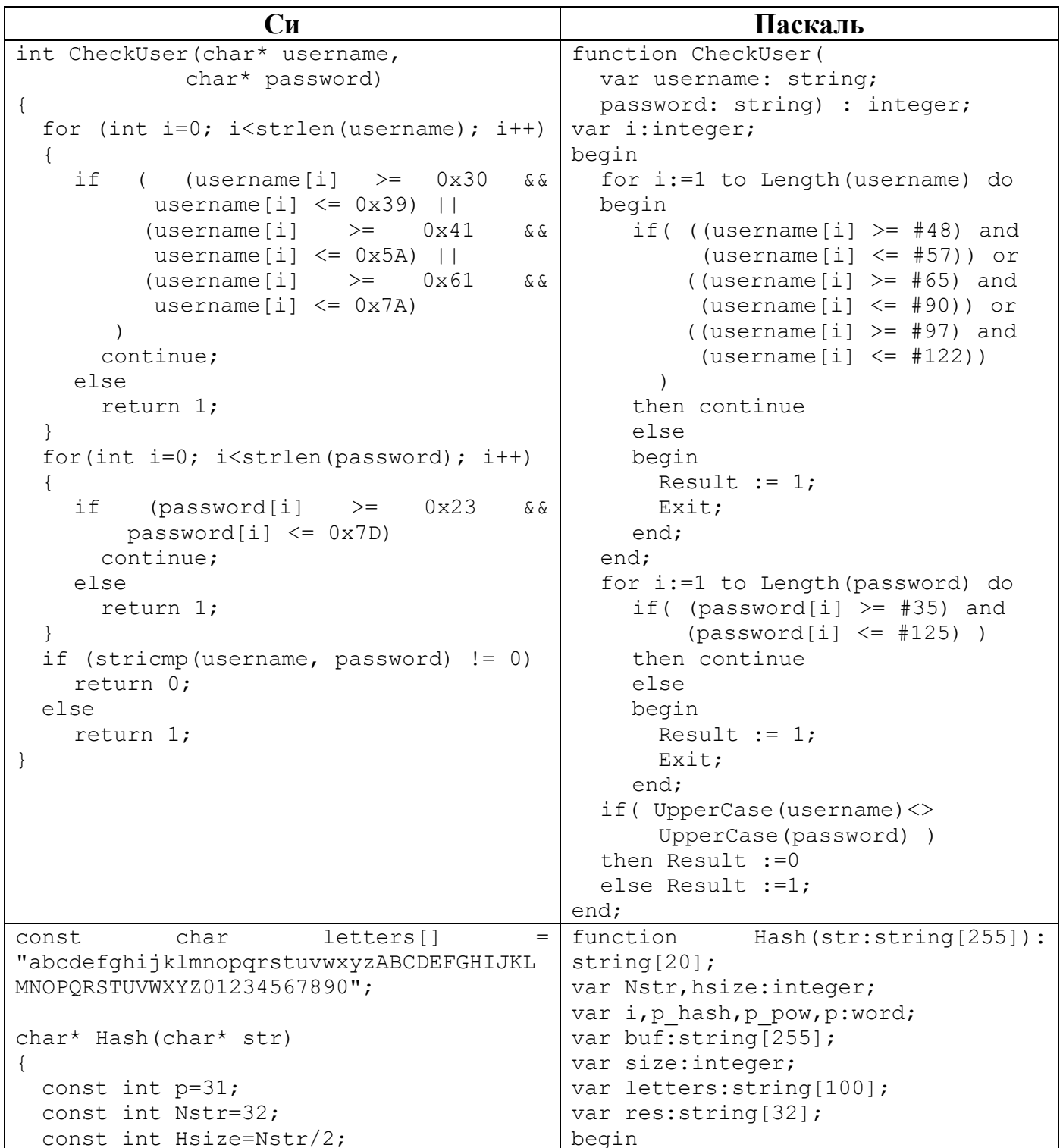

```
unsigned short int hash=0, p pow=1;
 char buf[Nstr+1]=\{0\};
  int size=0;
  char *res=new char[Hsize+1];
 while (str[size] != \n\0' \& size\Nstr){
    buf[size]=str[size];
    size++;
  }
  for (int i=size; i<Nstr; i++)
  {
    buf[i]='A'+(i-size);}
  for (int i=0; i<Nstr; i+=2)
  {
    hash+=(buf[i] - 'a'+1)*p pow;
 res[i/2]=letters[hash%strlen(letters)]
;
    p_pow*=p;
  }
 res[Hsize]='\0';
 return res;
}
                                              letters:='abcdefghijklmnopqrstuvw
                                           xyzABCDEFGHIJKLMNOPQRSTUVWXYZ012345
                                            67890';
                                              p:=31;
                                             Nstr:=32;
                                             Hsize:=Nstr div 2;
                                             p_hash:=0;
                                              p pow:=1;size:=1;
                                              while ( (size<=length(str)) and 
                                                      (size<=Nstr)) do
                                              begin
                                                buf:=buf+str[size];
                                                size:=size+1;
                                              end;
                                              for i:=size to Nstr+1 do
                                                buf:= buf+chr(ord('A')+(i-
                                           size));
                                              i := 1;repeat
                                                p_hash:=p_hash+(ord(buf[i])-
                                                      ord('a')+1)*p_pow;
                                                res:=res+letters[p_hash mod 
                                                      length(letters)+1];
                                                p_pow:=p_pow*p;
                                                i := i + 2; until i>Nstr;
                                              Hash:=res;
                                            end;
```
В базе пользователей присутствуют следующие записи:

admin rUZxHUUfw9oJSFNm user vYhkB2klurVYYPtq operator pS8HIUqmrJ60ZOrk manager ng3JfGZ0TQzmCtS5 root sQUsDRwnsAf90HN0

В ходе проверки администратор выявил случаи возможного нарушения политики безопасности.

## **Определите:**

- а) пользователей, для которых были обнаружены нарушения;
- б) причины возникновения нарушений.

## *Решение:*

Проанализировав функцию CheckUser(), можно сделать вывод о том, что она действительно не позволяет создавать пользователей, пароль которых совпадает со значением имени его учетной записи. Следовательно, можно сделать вывод, что причина возникновения нарушений связана с ошибкой в вычислении хеш-значения пароля. Действительно, из анализа кода

```
1. for (int i = 0; i < Nstr; i+=2)
2.{
3. hash += (buf[i] - 'a' + 1) * p pow;
```
www.v-olymp.ru

```
4.res[i/2] = letters[hash % strlen (letters)];
5.
    p pow *= p;
6.}
```
видно, что в вычислении результирующего хеш-значения (переменная res) участвуют только четные (начиная с 0) символы пароля (i = 0 ... i+=2 ...  $buf[i]$  ...).

Таким образом, вычислив хеш-значения пароля для имен учетных записей всех пользователей, получаем, что для пользователей operator и manager произошло нарушение.

Ответ: Нарушение произошло для пользователей орегатог и manager из-за возникновения коллизии, связанной с тем, что в вычислении хеш-значения пароля участвуют только четные (начиная с 0) символы.

# Задача 2. Секретное сообщение

В исполняемый файл PROG.EXE было внедрено секретное текстовое сообщение. При этом сам файл корректно выполняет все функции. Известно, что для того, чтобы отметить место внедрения информации, нарушитель использовал 1-байтную метку, после которой идет сообщение размером до 10 байт:

Метка (1 байт) Сообщение (10 байт)

Какое сообщение было внедрено в файл?

К задаче прилагается: исполняемый файл PROG.EXE.

#### $P$ *P* $\rho$  $\mu$  $\rho$  $\mu$  $\rho$  $\cdot$

Для однозначного определения внедренного сообщения необходимо в файле найти байт, который встречается в нем ровно 1 раз. Для оптимизации процесса поиска необходимо реализовать программу подсчета встречаемости байтов в файле. Единственный байт, который может выступать в роли метки, имеет значение 0хАD. Первые 10 байтов после метки - сообщение. После извлечения соответствующих байтов переводим их в символы по ASCII-таблице.

**Omsem**: document

# Задача 3. Антивирус

Для выявления вредоносного кода некоторым антивирусом применяется только сигнатурный метод анализа, позволяющий выполнять поиск известных сигнатур в файле путем побайтового сравнения. Файл считается вредоносным при наличии в нем участка данных, точно совпадающего с одной из сигнатур. Реализация поиска сигнатур описана в функции CheckFile(), которая возвращает TRUE при отсутствии сигнатур в файле и FALSE в противном случае.

Cи Паскаль /\* ВХОДНЫЕ ПАРАМЕТРЫ: /\* ВХОДНЫЕ ПАРАМЕТРЫ: \* FNAME - имя анализируемого файла \* FNAME - имя анализируемого файла \* SIGNATURE - сигнатура (массив \* SIGNATURE - сигнатура (массив байтов) байтов)  $*$  SIZE - размер сигнатуры в байтах  $*$  SIZE - размер сигнатуры в байтах \* BOSBPAMAEMOE SHAYEHME: \* BOSBPAMAEMOE SHAYEHME: \* TRUE - файл не содержит сигнатуры \* FALSE \* TRUE файл не содержит - файл содержит хотя бы одну сигнатуру сигнатуры  $\star/$ \* FALSE - файл содержит хотя бы одну CheckFile(char\* fname,  $\star$ bool сигнатуру  $\star/$ char\* signature, int size) function CheckFile (fname.  $\{$ signature: string; FILE \*fin=NULL; size: integer): boolean; char \*buf=NULL; var int read, check count=0; fin: file; buf=new char[size]; ch: char; fin=fopen(fname, "rb"); count read, check count, i: integer; if (!fin) buf:  $string;$ return false; begin  $while(!feof(fin))$ assign(fin, fname); reset (fin); read=fread(buf,  $1$ , size, fin); while true do if(read!=size) begin  $but :=''$ ; hreak: check count=0; count read: = 0; for  $(int j=0; j < size; j++)$ for  $i:=1$  to size do begin if  $(buf[j]==sigmoid[i])$ if (not eof(fin)) then check count++; begin read(fin, ch); else buf:=buf+ch; hreak: count read: = count read+1;  $\rightarrow$ if (check count==size) end: return false; end;  $\rightarrow$ if count read <> size then return true; break;  $\overline{\phantom{a}}$ check count:= $0$ ; for i:=1 to size do begin if(buf[i]=signature[i]) then check count: = check count+1 else break; end; if check count=size then begin CheckFile:=false; Exit; end; end:  $close(fin);$ CheckFile:=true; end:

Какое количество файлов размером 7 байт, состоящих только из цифр от 0 (код 0х30) до 9 (код 0х39) включительно, может содержать трех-байтовую сигнатуру «0x313231» хотя бы один раз, но успешно проходить проверку антивирусом? Ответ обоснуйте.

### Pemenne:

Из анализа функции CheckFile() видно, что антивирус анализирует файл, начиная с нулевого байта, блоками данных размером по 3 байта, без пересечений. Поэтому, если начало сигнатуры в одном блоке, а конец - в другом, то она не будет обнаружена.

Возможные варианты размещения сигнатуры в файлах размером 7 байт, содержащих допустимые ASCII-символы (где  $X$  – любая цифра от 0 до 9):

1)  $X121XXX - X12121X$ 

- 2) XX1 21X X 121 21X X
- 3) XXX X12 1 X12 112 1 121 X12 1 XX1 212 1 + 121 212 1 (т.к. этот файл исключен дважды в вариантах 121 X12 1 и XX1 212 1)

Для оптимизации процесса подсчета количества файлов можно написать программу, которая реализует корректный поиск сигнатур с использованием функции, полученной из CheckFile(), например, добавлением строки

fseek(fin,  $-(\text{read} - 1)$ , SEEK CUR);

в конец цикла while.

Разница между числом файлов, проходящих проверку антивирусами на основе функции CheckFile () и ее исправленной версии, - ответ к задаче.

Ответ: 29681

# Задача 4. Архив

Школьник скачал с некоторого Интернет-ресурса архив PROGS.RAR, который, согласно приведенному на сайте описанию, содержит пакет простых утилит (каждой утилите соответствует ровно один исполняемый файл формата ЕХЕ). После распаковки архива школьник обнаружил, что часть файлов из архива зашифрована методом «двоичного гаммирования», т.е. путем выполнения операции «побитового исключающего ИЛИ» между байтами исходного файла и байтами, полученными циклическим повторением последовательности двух байтов ключа «0xB69D».

Зашифрованные файлы не запускаются, a при попытке запуска незашифрованных файлов, некоторые из них блокируются антивирусом из-за наличия в них подозрительной сигнатуры «0х0A0B0C0F».

Помогите школьнику получить из архива максимальное количество программ, которыми он сможет воспользоваться, не отключая антивирус.

К задаче прилагается: архив PROGS.RAR, скаченный школьником с Интернетресурса.

#### Решение:

На первом этапе необходимо выделить множество файлов, которые корректно запускаются: Clockres.exe; plink.exe; pslist.exe. Остальные файлы архива являются зашифрованными. Заметим, что у всех незашифрованных файлов первые два байта одинаковые: «0x4D5A», что соответствует началу заголовка любого файла формата .EXE. Следовательно, можно предположить, что остальные файлы после их расшифрования должны содержать аналогичные 2 первых байта. Т.к. для шифрования применялся метод «двоичного гаммирования» с длиной ключа 2 байта, то первых двух байтов будет достаточно для определения самого ключа. Для этого необходимо выполнить операцию «побитового исключающего ИЛИ» между двумя первыми байтами любого из файлов pslist.exe Clockres.exe: plink.exe:  $\overline{M}$ ДВУМЯ первыми байтам любого зашифрованного файла (например puttygen enc.exe): 4D 5A  $\textdegree$  FB C7 = B6 9<sub>D</sub>

Таким образом, в качестве ключа использовалась последовательность в6 9D. Далее необходимо применить операцию «побитового исключающего ИЛИ» между всеми байтами зашифрованных файлов и байтами, полученными шиклическим повторением последовательности байтов ключа. T.e. В6 9D В6 9D ... В6 9D, для чего необходимо написать программное средство, позволяющее выполнить данную операцию  $\overline{B}$ автоматическом режиме. Результатом работы данного программного средства являются файлы формата ЕХЕ, которые успешно запускаются.

На втором этапе необходимо определить файлы, содержащие сигнатуру «0х0А 0х0В 0х0С 0х0F»: plink.exe, whois.exe. Следовательно, остальными программами школьник сможет воспользоваться, не отключая антивирус.

**Ответ:** все файлы, кроме plink. exe и whois. exe.

## Задача 5. Контроль версий

В системе развернута инкрементная система контроля версий, хранящая исходные значения контролируемых файлов и их изменения в виде контрольных точек, по которым возможно восстановить текущее содержимое файлов.

Для файла config.txt в системе сохранено 5 контрольных точек:

1) 35 57 38 64 39 6F 3A 77 3B 73 3C 37 2) D3 54 D4 52 D5 55 D6 45 D7 22 D8 00 3) DA 35 4) D8 OD D9 OA DA 75 DB 73 DC 65 DD 72 DE 3D DF 22 EO 72 E1 6F E2 6F E3 74 E4 22 5) 96 38 98 32 C2 38 C4 31

Содержимое файла после  $3-\check{H}$ контрольной точки приведено (config.txt.backup.3). после 5-й Восстановите содержимое файла контрольной точки.

К задаче прилагается: исходный файл CONFIG.TXT и файл после третьей контрольной точки CONFIG.TXT.BACKUP.3.

### Решение:

Проанализировав содержимое файла после третьей контрольной точки, можно определить формат хранения изменений:

номер байта1 новое значение1 номер байта2 новое значение2 ... Таким образом, каждая контрольная точка (КТ) отражает следующие изменения:

KT1: значение поля *name* изменено на «Windows7».

КТ2: значение поля *installed* изменено на «TRUE»; обнулен последний байт.

КТ3: значение поля *gateway* изменено на «12.5.2.5».

КТ4: в конец файла добавлена строка «user = "root"».

КТ5: значение поля *address* изменено на «12.5.8.2», *gateway* – «12.5.8.1».

Ответ: Содержание файла после 5-ой контрольной точки:

```
encoding="windows-1251"
UTD = "2"current="2"name="Windows7"
createTime="347261"
numDisks="1"
disk0.node="ide0:0"
network="IPv4"
address="12.5.8.2"
subnet="255.255.255.0"
gateway="12.5.8.1"
installed="TRUE"
user="root"
```